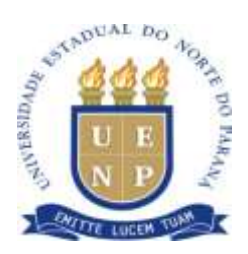

### **EDITAL 001/2013 - PDE**

Súmula: Abre inscrições para o processo de seleção de candidatos para assistente do SACIR do programa de desenvolvimento educacional PDE – UENP.

A Coordenação do Programa de Desenvolvimento Educacional, no uso de suas atribuições legais e considerando:

- o Edital para o programa de desenvolvimento educacional nº 001/2012 – PDE/UENP;

### TORNA PÚBLICA

A abertura das inscrições para estudantes, para assistente do SACIR.

#### **1. DAS INSCRIÇÕES:**

1.1 As inscrições deverão ser efetuadas a partir do dia 23 de Setembro de 2013 até as 16 horas do dia 27 de Setembro de 2013, na Secretaria do Programa de Desenvolvimento Educacional – PDE.

1.2 O Candidato deverá já estar cursando Administração, Ciência Contábeis, Ciências Econômicas, Matemática, ou Sistema de Informação;

1.3 O pedido de inscrição deverá ser efetuada pelo próprio candidato e deverá ser instruído com os seguintes documentos:

1.3.1. Ficha de inscrição (anexo);

1.3.2. Cópia do RG e CPF.

#### **2. DAS VAGAS**

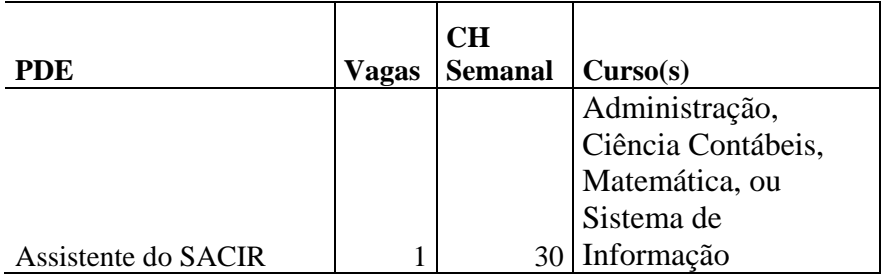

# **3. DA REMUNERAÇÃO**

O Valor da bolsa de monitoria será fixado de acordo com a tabela abaixo:

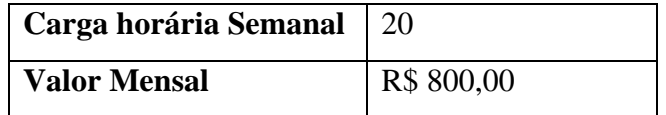

## **4. DATA E LOCAL DE REALIZAÇÃO DA SELEÇÃO:**

A seleção será realizada nos dia 01 de outubro às 14 horas no Prédio Integrar – PDE, em Jacarezinho.

Bandeirantes, 16 de setembro de 2013.

Christian James de Castro Bussmann *Coordenador do PDE*

# **ANEXO I FICHA DE INSCRIÇÃO PARA SELEÇÃO DE MONITORES**

# **IDENTIFICAÇÃO**

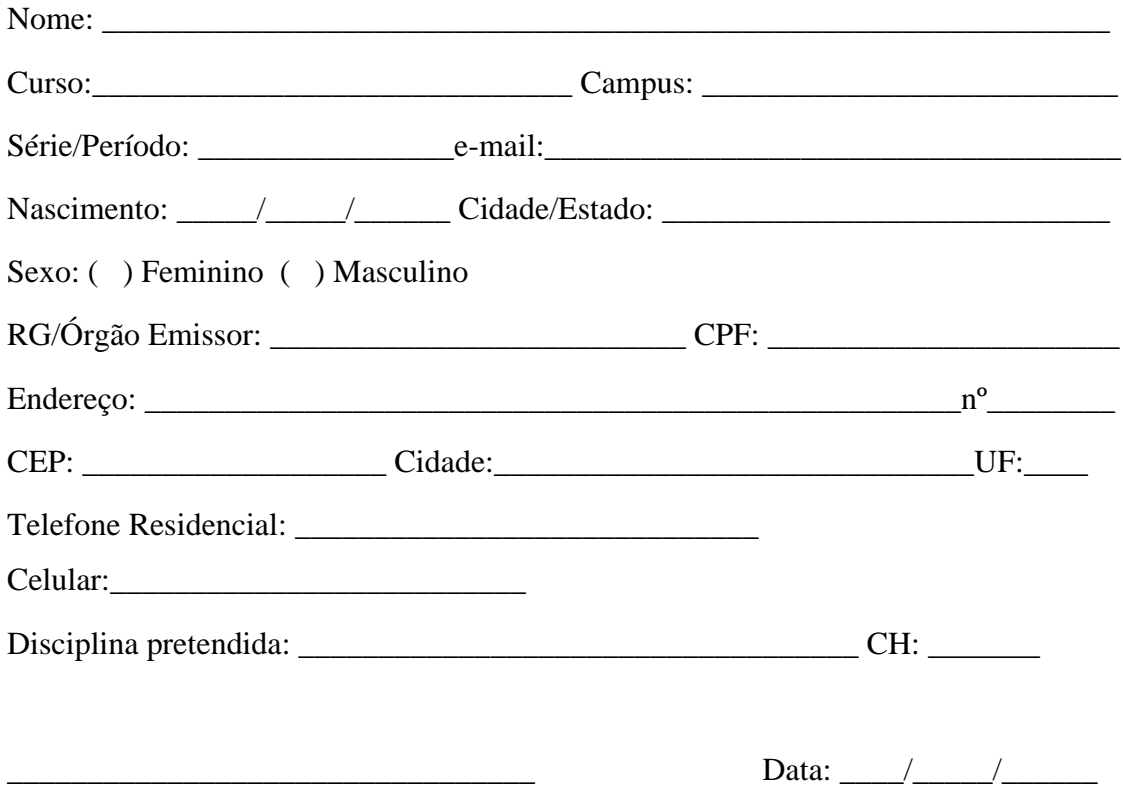

Assinatura do candidato